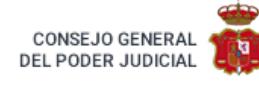

# Roj: **STS 1002/2011** - **ECLI:ES:TS:2011:1002**

Id Cendoj: **28079110012011100100** Órgano: **Tribunal Supremo. Sala de lo Civil** Sede: **Madrid** Sección: **1** Fecha: **28/02/2011** Nº de Recurso: **2026/2007** Nº de Resolución: **63/2011** Procedimiento: **CIVIL** Ponente: **RAFAEL GIMENO-BAYON COBOS** Tipo de Resolución: **Sentencia**

Resoluciones del caso: **[SAP TF 1933/2007](https://www.poderjudicial.es/search/AN/openCDocument/d7111f5e8fb1d4a208705a20200d3ede8c3369b0fac1fef3),**

**STS 1002/2011**

#### *SENTENCIA*

En la Villa de Madrid, a veintiocho de Febrero de dos mil once.

La Sala Primera del Tribunal Supremo, constituida por los Magistrados indicados al margen, ha visto el recurso extraordinario por infracción procesal y el recurso de casación interpuestos por don Calixto , doña Natividad y doña Guillerma contra la sentencia dictada por la Sección cuarta de la Audiencia Provincial de Santa Cruz de Tenerife el día 10 de septiembre de 2007 en el rollo de apelación número 475/2006, dimanante de juicio ordinario número 6/2003 del Juzgado de Primera Instancia número 2 de La Laguna (antiguo mixto número 7).

Han comparecido ante esta Sala en calidad de parte recurrente don Calixto , doña Natividad titulares y doña Guillerma , representados ante esta Sala por el Procurador de los Tribunales don LUIS POZAS OSSET.

En calidad de parte recurrida ha comparecido GALERÍAS WEHBE SL, representada ante esta Sala por la Procuradora de los Tribunales doña MARÍA LUISA SÁNCHEZ QUERO.

### **ANTECEDENTES DE HECHO**

#### **PRIMERO: LA DEMANDA Y SU TRÁMITE**

1. El Procurador don CLAUDIO GARCÍA DEL CASTILLO, en nombre y representación de don Calixto , doña Natividad y doña Guillerma , interpuso demanda contra GALERÍAS WEHBE S.L., alegando los hechos y fundamentos de derecho que estimó aplicables para terminar suplicando al Juzgado dictase en su día Sentencia en los siguientes términos:

*SUPLICO AL JUZGADO que teniendo por presentado este escrito y documentos acompañados se digne admitirlos y tenerme por comparecido y por parte en nombre de mis representados y por promovida demanda* de juicio ordinario contra Galerías Wehbe S.L., para, previa la tramitación legal, dictar en su día sentencia por la *que, revisando y reformando la valoración de las participaciones de los demandantes contenida en el informe* especial de valoración efectuado por el auditor de la sociedad "Galerías Wehbe S.L.", por no ajustarse al verdadero *valor real de las mismas,*

1°) se declare que el verdadero valor real de las 578 participaciones de mis representados es la cantidad de 12.113.538' 77 euros y, en consecuencia, se condene a la entidad demandada, "Galerías Wehbe S.L." a abonar *a los demandantes las siguientes cantidades: A D. Calixto la cantidad de 7.267.437'81 Euros, a Dª Natividad* la cantidad de 12.617'08 Euros y a D Guillerma la cantidad de 12.617'08 Euros, con más los intereses legales, por ser esas cantidades la diferencia entre el verdadero valor real de las respectivas participaciones y el valor que ha sido consignado por la sociedad a favor de cada uno de ellos, según se detalla el Hecho Decimotercero *de esta demanda.*

2°) Subsidiariamente de lo anterior, si por el órgano iurisdiccional no se estimase la existencia de los errores e *infracciones relacionados en el Hecho Decimotercero de esta demanda, se declare que el verdadero valor real* de las 578 participaciones de mis representados es la cantidad de 10.251.130'56 Euros y, en consecuencia se *condene a la entidad demandada, "Galerías Wehbe S.L." a abonar a los demandantes las siguientes cantidades:* A D. Calixto la cantidad de 5.411.473'92 Euros, a D<sup>a</sup> Natividad la cantidad de 9.394'92 Euros Y a D Guillerma la cantidad de 9.394.92 Euros, con más los intereses legales, por ser esas cantidades la diferencia entre el verdadero valor real de las respectivas participaciones y el valor que ha sido consignado por la sociedad a favor de cada *uno de ellos, según se detalla en el Hecho Duodécimo de esta demanda.*

3°) Subsidiariarnente de todo lo anterior, si por el órgano jurisdiccional no se estimase tampoco la existencia *de los errores e infracciones relacionados en el Hecho Duodécimo de esta demanda, se declare que el* verdadero valor real de las 578 participaciones de mis representados es la cantidad de 9.534.202'84 euros y, *en consecuencia se condene a la entidad demandada, "Galerías Wehbe S.L." a abonar a los demandantes las siguientes cantidades: A D. Calixto la cantidad de 4.697.026'92 Euros, a Dª Natividad la cantidad de 8.154,56* Euros, a D<sup>a</sup> Guillerma la cantidad de 8.154,56 Euros, con más los intereses legales, por ser esas cantidades la diferencia entre el verdadero valor real de las respectivas participaciones y el valor que ha sido consignado por la sociedad a favor de cada uno de ellos, según se detalla en el Hecho Undécimo de esta demanda.

4º) finamente y subsidiariamente de todo lo anterior, si por el órgano jurisdiccional no se estimase tampoco la existencia de los errores e infracciones relacionados en el Hecho Undécimo de esta demanda, se declare que el verdadero valor real de las 578 participaciones de mis representados es la cantidad de 5.356.517,22 euros y, en consecuencia se condene a la entidad demandada, "Galerías Wehbe S.L." a abonar a los demandantes las *siguientes cantidades, "Galerías Wehbe S.L." a abonar a los demandantes las siguientes cantidades: A D. Calixto la cantidad de 533.796,96 euros, a Dª Natividad la cantidad de 926,73 Euros y a Dª Guillerma la cantidad de 926,73 Euros, con más los intereses legales, por ser esas cantidades las indebidamente deducidas o minoradas* en el informe especial de valoración realizado por el auditor de Galerías Wehbe, S.L., sobre la consideración de *ser una participación minoritaria, según se detalla en el Hecho Noveno de esta demanda.*

*Todo ello con condena en costas a la entidad demandada.*

## **SEGUNDO: LA CONTESTACIÓN**

2. La demanda fue repartida al Juzgado de Primera Instancia número DOS de La Laguna. que la admitió a trámite, siguiéndose los trámites con el número 6/2003 de autos de juicio ordinario.

3. En los expresados autos compareció la Procuradora de los Tribunales doña ROSARIO HENÁNDEZ HERNÁNDEZ, en nombre y representación de GALERÍAS WEHBE SL, que contestó a la demanda alegando los hechos y fundamentos de derecho que estimó aplicables, para terminar suplicando al Juzgado dictase en su día Sentencia en los siguientes términos:

SUPLICA, que por presentado este escrito, con sus copias y documentos que se acompañan, se digne admitirlo, tenga por personada a la entidad que represento, por cumplimentado el trámite de contestación a la demanda *y, previa la tramitación pertinente:*

1°) Decrete el sobreseimiento del proceso, por la estimación de la excepción de cosa juzgada o, subsidiariamente, *por la estimación de la excepción de inadecuación del procedimiento;*

*2°) Subsidiariamente, decrete la inadmisión o, subsidiariamente, la desestimación de la demanda por caducidad en el ejercicio de la acción entablada;*

*3°) Subsidiariamente, dicte sentencia por la que se desestimen, en su totalidad, las pretensiones deducidas de contrario, absolviendo a la demandada de todas y cada una de tales pretensiones.*

4°) En todo caso, condene a los demandantes al abono de las costas originadas por la presente litis.

## **TERCERO: LAS EXCEPCIONES PROCESALES**

4. El Juzgado de Primera Instancia e Instrucción número 2 de la Laguna dictó auto el 17 de diciembre de 2003, cuya parte dispositiva dice:

*Estimar la excepción formulada por la parte demandada, sobreseyendo el procedimiento escrito ante este Juzgado en el término de CINCO DIAS.*

*Así lo acuerda, manda y firma DÑA. MARÍA CELIA BLANCO REDONDO Magistrado-Juez del Juzgado de Primera Instancia e Instrucción número SIETE de LA LAGUNA. Doy fe.*

5. La representación Procesal de don Calixto , doña Natividad y doña Guillerma ,formuló recurso de apelación contra el mencionado auto de fecha 17 de diciembre de 2003, oponiéndose al mismo GALERIAS WEHBE, SL.

6. Recibidos los autos en la Sección Tercera de la Audiencia Provincial de Santa Cruz de Tenerife, con fecha quince de abril de dos mil cuatro se dicto auto cuya parte dispositiva dice literalmente:

1º.- Estimar el recurso de apelación formulado por el Procurador D. Claudio García del Castillo en nombre y representación de D. Calixto , Dª Natividad y Dª Guillerma .

2º.- Revocar el auto dictado el 17 de Diciembre de 2003, por el Juzgado de 1ª Instancia nº 7 de La Laguna en *Autos de Juicio Ordinario nº 6/2003.*

*3º.- desestimar las excepciones previas formuladas por la demandada Galerías Whebe S.L. de cosa juzgada, inadecuación de procedimiento, incompetencia objetiva, y caducidad de la acción.*

*4º.- Acordar la reanudación de las actuaciones.*

*5º- No formular expresa condena en costas.*

Notifíquese la presente resolución a las partes, conforme determina el art. 248.4 de la Ley Orgánica del Poder *Judicial*

Devuélyanse los autos al Juzgado de Instancia, con testimonio de la presente, para su ejecución y cumplimiento,

*Así por este nuestro auto, definitivamente juzgando lo acuerdan, mandan y firman los ilmos. Sres. Arriba referenciados.*

## **CUARTO: LA SENTENCIA DE PRIMERA INSTANCIA**

7. Recibidas las actuaciones en el Juzgado de Primera Instancia y continuado el trámite, recayó sentencia el día 17 de julio de 2006, cuya parte dispositiva es como sigue:

*Que DEBO DESESTIMAR la demanda de Juicio Ordinario interpuesta por el Procurador Don Claudio García del Castillo en nombre y representación de DON Calixto , DÑA Natividad Y DÑA Guillerma , ABSOLVIENDO a la demandada "GALERIAS WEHBE SL" de los pedimentos de contrario y condena en costas al actor.*

*Contra esta resolución cabe interponer RECURSO DE APELACIÓN que se preparará por escrito presentado ante este Juzgado en el plazo de CiNCO DIAS.*

*Así por esta Sentencia, lo pronuncio, mando y firmo.*

## **QUINTO: LA SENTENCIA DE APELACIÓN**

8. Interpuesto recurso de apelación contra la anterior resolución por la representación de don Calixto , doña Natividad titulares y doña Guillerma , y seguidos los trámites ante la Sección Cuarta de la Audiencia Provincial de Santa Cruz de Tenerife con el número de rollo 475 / 06 , el día diez de septiembre de dos mil siete recayó sentencia cuya parte dispositiva es como sigue:

F A L L O: Estimando en parte el recurso de apelación interpuesto por la representación de D. Calixto , D Natividad y D Guillerma , contra la sentencia dictada por el juzgado de primera instancia de La Laguna n° 2, e n el juicio ordinario seguido al nº 6/03, revocamos el Fallo de dicha resolución, con las siguientes declaraciones

- Con estimación parcial de la demanda interpuesta por los aquí recurrentes, se declara que, sobre la base del informe de valoración emitido por el auditor de cuentas de la sociedad demandada, el valor que debe atribuirse a cada una de las participaciones de los actores es el de 8.682,02 euros (ocho mil seiscientos ochenta y dos *euros y 02 céntímos).*

*- Como consecuencia, la sociedad demandada Galerías Wehbe S.L. deberá abonar a los demandantes las siguientes cantidades:*

A) A Don Calixto, la suma de 196.663.69 euros (ciento noventa y seis mil seiscientos sesenta y tres euros con *sesenta y nueve céntimos), más los intereses legales que en su caso correspondan.*

*B) A Dª Natividad y a Dª Guillerma , a cada una de ellas, la cantidad de 341,42 euros (trescientos cuarenta y un euros con cuarenta y dos céntimos), con el mismo interés legal correspondiente*

- Cada una de las partes litigantes deberá hacer frente a las costas causadas por ella en la primera instancia v *a las comunes por mitad*

*- No procede declaración alguna en relación con las costas procesales generadas en esta alzada.*

*Devuélvanse los autos originales al Juzgado de procedencia, con testimonio de esta resolución, para su ejecución y cumplimiento, y demás efectos legales.*

## **SEXTO: LOS RECURSOS**

9. La Procuradora de los Tribunales doña MONTSERRAT PADRÓN GARCÍA, en nombre y representación de doña Natividad , doña Guillerma y don Calixto , interpuso:

1) Recurso extraordinario por infracción procesal con base en un único motivo, al amparo del artículo 469.1.2º de la Ley de Enjuiciamiento Civil en relación con el artículo 218.2 .

2) Recurso de Casación con base en un único motivo, por infracción del Apartado 1 del artículo 100 de la Ley 2/1995 de 23 de marzo, de Sociedades de Responsabilidad Limitada en la redacción vigente hasta 24 de noviembre de 2002.

## **SÉPTIMO: LA ADMISIÓN DE LOS RECURSOS Y OPOSICIÓN**

10. En fecha dos de junio de 2009, esta Sala dictó auto del tenor literal siguiente:

*LA SALA ACUERDA* :

*1.- ADMITIR EL RECURSO EXTRAORDINARIO POR INFRACCION PROCESAL Y DE CASACION, interpuesto por la representación procesal de Dº Natividad , Dª Guillerma y de D. Calixto , contra la Sentencia dictada, con fecha* 10 de septiembre de 2007, por la Audiencia Provincial de Santa Cruz de Tenerife (Sección Cuarta), en el rollo *de apelación n° 475/06 , dimanante de los autos de juicio ordinario n° 6/03 del Juzgado de Primera Instancia nº 2 de La Laguna.*

*2.- Entréguese copias del escrito de interposición de los recursos admitidos, con sus documentos adjuntos, a* la parte recurrida personada ante esta Sala para que, en el plazo de VEINTE DÍAS, formalice su oposición por *escrito, durante los cuales estarán de manifiesto las actuaciones en la Secretaría.*

*Notifíquese la presente resolución a la parte recurrente y recurrida comparecidas ante este Tribunal.*

*Así lo acuerdan, mandan y firman los Excmos. Sres. Magistrados indicados al margen.*

11. Dado traslado de los recursos, la Procuradora doña MARÍA LUISA SÁNCHEZ QUERO, en nombre y representación de GALERIAS WEHBE, SL., evacuó el traslado conferido y presentó escrito de impugnación de los recursos formulados de contrario.

### **OCTAVO: SEÑALAMIENTO**

12. No habiéndose solicitado por todas las partes la celebración de vista pública, se señaló para votación y fallo el día 1 de febrero en que ha tenido lugar.

Ha sido Ponente el Magistrado Excmo. Sr. D. Rafael Gimeno-Bayon Cobos, Magistrado de Sala

## **FUNDAMENTOS DE DERECHO**

**NOTA PREVIA:** Las sentencias que se citan son de esta Sala Primera del Tribunal Supremo si no se indica lo contrario.

### **PRIMERO: ANTECEDENTES**

#### **1. Hechos**

13. Los hechos que sirven de punto de partida a la sentencia recurrida, integrados en lo menester, son los siguientes:

1) El 25 de octubre de 2001 la compañía GALERÍAS WEHBE S.L. adoptó el acuerdo de modificar el régimen de transmisión de las participaciones sociales.

2) A raíz de dicha modificación estatutaria los socios don Calixto , titular de 576 participaciones, doña Natividad titulares de una participación, y doña Guillerma titular de una participación, paralelamente a la impugnación del acuerdo y supeditado a su resultado, ejercitaron el derecho de separación previsto en el artículo 95.c) de la Ley de Sociedades de Responsabilidad Limitada .

3) Recaída sentencia el 5 de julio de 2002 en el juicio seguido para conocer de la impugnación del acuerdo, las participaciones fueron valoradas el 29 de septiembre de 2002 por el auditor de cuentas de la sociedad don Juan Miguel en la cantidad de 8340,60 € por participación.

4) El auditor don Arsenio , designado perito judicial, en la ampliación del informe especial sobre valoración de participaciones emitido el 15 de septiembre de 2005, fijó como valor de las participaciones de la sociedad la suma de 23.238.885 euros, y la de cada una de las participaciones de los socios que ejercitaron su derecho de separación, previa actualización negativa de un 10% por ser minoritarias, en 8.682,03 euros.

### **2. Posición de las partes**

14. Disconformes tanto en el método escogido para la valoración de las participaciones, como con la minoración del 10% por tratarse de participaciones minoritarias, los demandantes don Calixto , doña Natividad y doña Guillerma interpusieron demanda contra GALERÍAS WEHBE S.L., interesando en los términos transcritos en el antecedente de hecho primero de la presente sentencia que se declarase que el valor total del de las participaciones de los demandantes era la cantidad de 12.113.538,77 €, así como diversas peticiones subsidiarias.

15. La demandada se opuso a la demanda tanto por razones formales con base en el carácter inimpugnable de la valoración efectuada por el auditor de la sociedad, dada su naturaleza arbitral de contenido pericial; la inadecuación del procedimiento que debería sustanciarse por la vía del recurso de anulación prevista en la ley de arbitraje, como por razones de fondo: la caducidad de la acción de impugnación de la valoración; la vulneración manifiesta de los propios actos en relación con determinadas valoraciones; y la adecuación a derecho del informe del auditor de cuentas y, en los términos transcritos en el antecedente de hecho segundo de la presente sentencia, solicitó la desestimación de la demanda.

#### **3. Las sentencias de instancia**

16. La sentencia de la primera instancia, después de que la Audiencia por auto de 15 de abril de 2004 revocase el del Jugado de 17 de diciembre de 2003 por el que acordó el "sobreseimiento del procedimiento", desestimó la demanda por entender que la valoración de las participaciones realizada en su día porla sociedad era adecuada a su valor real.

17. La sentencia de apelación, entendió que la metodología, parámetros y variables empleados por el auditor de la sociedad resultaban ajustados y razonables, y ratificó sustancialmente la sentencia de primera instancia, pero entendió procedente fijar el importe de cada una de las participaciones de los socios demandantes en 8.682,02 € de acuerdo con la ampliación del informe del perito judicial.

### **4. Los recursos**

18. Los expresados demandantes don Calixto , doña Natividad y doña Guillerma interpusieron el recurso extraordinario por infracción procesal y el recurso de casación que seguidamente examinaremos.

## **SEGUNDO: MOTIVO ÚNICO DEL RECURSO POR INFRACCIÓN PROCESAL**

#### **1. Enunciado y desarrollo del motivo**

19. El único motivo del recurso extraordinario por infracción procesal se enuncia en los siguientes términos:

### "Al amparo del artículo 469.1.2º de la Ley de Enjuiciamiento Civil, por infracción del artículo 348 de la Ley de *Enjuiciamiento Civil en relación con el artículo 218.2 del mismo cuerpo legal".*

20. En su desarrollo afirma la recurrente que la sentencia recurrida ha vulnerado el artículo 218.2 de la Ley de Enjuiciamiento Civil que ordena expresar los razonamientos fácticos y jurídicos que conducen a la apreciación y valoración de la prueba, ya que la sentencia recurrida sostiene que la fórmula seguida por el auditor de cuentas de la sociedad, don Juan Miguel , no ha empleado la fórmula CAPM (Capital Asset Pricing Model) o modelo de valoración de activos de capital, para la valoración de flujos de caja al objeto de determinar la tasa de rendimiento esperada para actualizar o descontar los mencionados flujos a 31 agosto 2002, sino otra *"tan* válida como la alegada por el recurrente que, como se viene repitiendo, no es de obligada utilización", ya que se trata de una fórmula inventada por el propio auditor.

#### **2. Admisibilidad del recurso**

21. Opuesta por GALERÍAS WEHBE, SL como causas de inadmisibilidad del recurso: no haberse especificado en el anuncio las exactas infracciones cometidas por la sentencia recurrida, y: no haberse concretado la prueba a la que se refería el anuncio; el momento en que se cometió la infracción; si se había reproducido en la segunda instancia; y si se había procurado su subsanación; debemos estar a lo decidido en nuestro auto de 2 de junio de 2009 , que admitió a trámite el recurso por entender cubiertas las exigencias formales, toda vez que en el anuncio se identificó suficientemente el motivo del recurso, y, dada la naturaleza de la infracción -errónea valoración de la prueba pericial-, la falta nada más pudo cometerse en la sentencia recurrida.

22. La recurrida también se opuso a la admisión del recurso con base en una segunda causa que será objeto de posterior análisis.

#### **3. Valoración de la Sala**

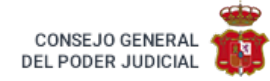

23. El motivo que con el recurso extraordinario por infracción procesal está abocado al fracaso por las siguientes razones:

1) Como tenemos declarado en las sentencias 204/2010 de 7 abril y 598/2010 de 12 de enero de 2011 , el deber de motivar exige que la sentencia exprese los elementos que permitan conocer cuáles han sido las razones en derecho en que se fundamenta la decisión, como garantía de que la decisión no ha sido la consecuencia de una aplicación arbitraria de la legalidad ni de un error patente, sin que tal exigencia pueda servir para cuestionar otros aspectos de la sentencia como la valoración de la prueba, pues una cosa es explicar las razones por las que el Tribunal llegó a identificar el supuesto de hecho al que la norma vincula la consecuencia jurídica pretendida y otra distinta que hayan sido correctamente valorados los medios que formaron la convicción judicial, y en el presente caso la sentencia está motivada, ya que no deja duda alguna sobre las razones determinantes del fallo al indicar, después del detallado examen de la prueba practicada, que *"debe estarse al* valor resultante de la ampliación del informe, que corrige el error material del informe del auditor que tanto en la sentencia de instancia como en esta se estima, en cuanto a metodología, parámetros y variables empleados, *ajustado y razonable".*

2) Si lo pretendido por la recurrente es que la sentencia recurrida incurre en error en la valoración de la prueba pericial, como tenemos declarado en las sentencias 377/2010, de 14 junio y 198/2010 de 5 abril , los errores en la valoración de la prueba no pueden ser canalizados por la vía del artículo 469.1.2º de la Ley de Enjuiciamiento Civil , ya que este motivo de infracción procesal está reservado, en lo que aquí interesa, al examen del cumplimiento de las normas procesales reguladoras de la sentencia que comprenden el procedimiento para dictarla, la forma y el contenido de la sentencia y los requisitos internos de ella, pero no con carácter general las reglas y principios que deben observarse en la valoración de los distintos medios de prueba, que solo puede excepcionalmente tener acceso a la casación con base en la existencia de un error patente o arbitrariedad o en la infracción de una norma tasada de valoración de prueba, y en tales casos deberá impugnarse al amparo del artículo 469.1.4.º de la Ley de Enjuiciamiento Civil en cuanto no supera el test de la racionabilidad constitucionalmente exigible para respetar el derecho a la tutela judicial efectiva consagrado en artículo 24 de la Constitución Española, ya que en otro caso la valoración de la prueba es función de la instancia.

3) Pero es que - como con acierto precisa la recurrida en su escrito de oposición al recurso -, en realidad lo que la parte impugna no es la valoración de la prueba pericial, sino el informe del auditor de cuentas de la sociedad al fijar el valor de las participaciones lo que, si por un lado supone apartarse del escrito de preparación del recurso, por otro, olvida que la sentencia recurrida, dadas las discrepancias entre uno y otro, fijó el mismo, de acuerdo con el resultado de la ampliación del informe del perito judicial.

## **TERCERO: MOTIVO ÚNICO DEL RECURSO DE CASACIÓN**

#### **1. Enunciado y desarrollo del motivo**

24. El único motivo del recurso casación se enuncia en los siguientes términos:

"Al amparo del artículo 477.2 de la Ley de Enjuiciamiento Civil, por infracción del apartado 1 del artículo 100 de la Ley de Sociedades de Responsabilidad Limitada (Ley 2/1995 de 23 de marzo) en la redacción vigente hasta *24 de noviembre de 2002".*

25. En su desarrollo, tras afirmar que el valor real al que se refería el artículo 100 la Ley de Sociedades de Responsabilidad Limitada antes de la reforma por la Ley 44/2002 no es lo mismo que el valor razonable a que se refiere el precepto tras la reforma, argumenta:

1) Que la sentencia recurrida se separa de las reglas del valor real cuando acepta que el auditor de la compañía se aparte arbitrariamente del modelo de valoración de activos de capital y aplique una fórmula de su invención.

2) Que el auditor de la compañía ha omitido aplicar la tasa de crecimiento, lo que constituye un elemento necesario para calcular debidamente el valor residual.

3) Que no está justificado el descuento de un 10% del valor de las participaciones en atención al carácter minoritario de las mismas.

### **2. Admisibilidad del recurso**

26. Opuesta la recurrida a la admisión del recurso por encubrir la impugnación de la prueba pericial por la que se fija el valor real de las participaciones, bajo el subterfugio de invocar como infringida una norma de derecho sustantivo, debemos diferenciar entre los distintos argumentos del recurso, ya que mientras los dos primeros efectivamente cuestionan el resultado no ya de la prueba pericial, sino del dictamen arbitral -que no "decisión arbitral"- que , el tercero hace referencia a un aspecto puramente jurídico aunque la operación matemática esté incorporada a la pericia.

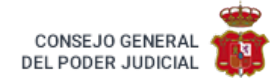

27 En consecuencia, examinaremos exclusivamente el tercero de los argumentos del recurso.

### **3. Valoración de la Sala**

28. La respuesta a la cuestión planteada debe partir de las siguientes premisas:

1) Como mecanismo de tutela de la minoría frente al poder de la mayoría para imponer determinadas modificaciones estatutarias, entre ellas la modificación del régimen de transmisión de las participaciones sociales, el artículo 95 de la Ley de Sociedades de Responsabilidad Limitada autorizaba a los socios a separarse de la sociedad, y a percibir el "valor real" de sus participaciones, a tenor del artículo 100 en la redacción vigente en el momento de ejercitar el derecho de separación.

2) Aunque la expresión "valor real" ha sido sustituida por la expresión "valor razonable" de acuerdo con la disposición adicional 10ª de la Ley 44/2002, de 22 noviembre, de Reforma del Sistema Financiero , al aprobarse la enmienda 271 del Grupo Popular en el Senado, en la que de hecho se remitía a la enmienda 269 que ponía de relieve las dificultades planteadas por la interpretación de la expresión valor real, y se proponía sustituirlo por el de valor razonable *"tal y como ha quedado establecido en la Directiva 2001/65 (artículo 42 ter), que* lo define como «valor de mercado para los instrumentos financieros (las acciones lo son) para los que pueda *determinarse fácilmente un mercado fiable...» o como «valor obtenido mediante la aplicación de modelos y técnicas de valoración generalmente aceptados en el caso de aquellos instrumentos para los que no pueda determinarse fácilmente un mercado fiable...». "Valor razonable" es ya un término del acervo comunitario, que habrá necesariamente de transponerse al Derecho español en los próximos meses y que afectará al Código de Comercio y a la legislación de sociedades"* , ambos términos deben entenderse equiparables a los efectos de determinación del valor de las participaciones.

3) En este sentido, en el apartado 8 de la Resolución del Presidente del Instituto de Contabilidad y Auditoría de Cuentas de fecha 3 de enero de 1991 por la que se publica la Norma Técnica de elaboración del Informe Especial sobre Valoración de Acciones en el supuesto de los artículos 64, 147, 149 y 225 del Texto Refundido de la Ley de Sociedades Anónimas , se afirma que el auditor ha de determinar un valor de transmisión o reembolso de acciones en base a su juicio como experto independiente en asuntos contables, económicos y financieros y que, a estos efectos, ha de tenerse en cuenta que en una valoración de acciones "sólo puede hablarse de aproximaciones o juicios razonables sobre el valor real".

4) Pese a que en la valoración de acciones y participaciones para determinadas finalidades cabe una "actualización negativa" de los paquetes minoritarios, en cuanto el adquirente se coloca en una posición alejada de la gestión y del control de la sociedad, no cabe tal descuento en los casos de separación de socios en los que el precepto impone la adquisición forzosa a valor real, de tal forma que huelgan primas de control y descuentos por minoría, ya que en otro caso se penalizaría al socio que se separa y que sufriría un detrimento de su patrimonio, perdiendo en gran parte el mecanismo de separación de su función de tutela de la minoría para repercutir en beneficio directo de la sociedad al adquirir sus participaciones por un precio inferior a su valor, e indirecto de los que permaneciesen vinculados.

29. Consecuentemente con lo expuesto, procede casar en este extremo la sentencia recurrida y asumiendo la instancia, fijar el valor de cada una de las participaciones en 9.646'69 euros, resultado de dividir el valor total fijado por el perito en su ampliación en 23.238.885 euros entre las 2409 participaciones en que está dividido el capital social, sin "actualización negativa" por tratarse de una minoría, lo que arroja una diferencia de 1.306,09 euros por cada una de las participaciones entre la cantidad fijada por el auditor y la que determinamos en esta sentencia.

## **CUARTO: COSTAS**

30. Las costas del recurso extraordinario por infracción procesal deben imponerse a las recurrentes de acuerdo con lo previsto en el artículo 398.1 en relación con el 394.1, ambos de la Ley de Enjuiciamiento Civil .

31. No procede la imposición de las costas del recurso de casación, de conformidad con lo previsto en el artículo 398.2 de la propia Ley de Enjuiciamiento Civil .

Por lo expuesto, en nombre del Rey y por la autoridad conferida por el pueblo español.

#### **FALLAMOS**

Primero: Desestimamos el recurso extraordinario por infracción procesal interpuesto por don Calixto , doña Natividad y doña Guillerma representados ante esta Sala por el Procurador de los Tribunales don LUIS POZAS OSSET contra la sentencia dictada por la Sección cuarta de la Audiencia Provincial de Santa Cruz de Tenerife el día 10 de septiembre de 2007 en el rollo de apelación número 475/2006, dimanante de juicio ordinario número 6/2003 del Juzgado de Primera Instancia número 2 de La Laguna.

Segundo: Imponemos a los expresados recurrentes las costas del recurso extraordinario por infracción procesal.

Tercero: Estimamos en parte el recurso de casación interpuesto por los expresados don Calixto , doña Natividad y doña Guillerma representados ante esta Sala por el Procurador de los Tribunales don LUIS POZAS OSSET contra la indicada sentencia dictada por la Sección cuarta de la Audiencia Provincial de Santa Cruz de Tenerife el día 10 de septiembre de 2007 en el rollo de apelación número 475/2006, dimanante de juicio ordinario número 6/2003 del Juzgado de Primera Instancia número 2 de La Laguna (antiguo mixto número 7), y en su lugar, estimando en parte el recurso de apelación interpuesto por la representación de don Calixto , doña Natividad y doña Guillerma , contra la sentencia dictada por el Juzgado de Primera Instancia número 2 de La Laguna, en el juicio ordinario seguido con el nº 6/03, revocamos el Fallo de dicha resolución, con las siguientes declaraciones:

1) Con estimación parcial de la demanda interpuesta por don Calixto , doña Natividad y doña Guillerma , se declara que, sobre la base del informe de valoración emitido por el auditor de cuentas de la sociedad demandada, el valor que debe atribuirse a cada una de las participaciones de los actores es el de 9.646,69 euros (nueve mil seiscientos cuarenta y seis euros y sesenta y nueve céntimos de euro).

2) Como consecuencia, la sociedad demandada Galerías Wehbe S.L. deberá abonar a los demandantes las siguientes cantidades:

A) A don Calixto , la suma de 752.307,84 euros (Setecientos cincuenta y dos mil trescientos siete euros con ochenta y cuatro céntimos de euro), más los intereses legales que en su caso correspondan.

B) A doña Natividad y doña Guillerma , a cada una de ellas, la cantidad de 1.306,09 euros (mil trescientos seis euros y nueve céntimos de euro), con el mismo interés legal correspondiente.

3) Cada una de las partes litigantes deberá hacer frente a las costas causadas por ella en la primera instancia y a las comunes por mitad.

4) No procede declaración alguna en relación con las costas procesales generadas en apelación.

Cuarto: No ha lugar a la imposición de las costas del recurso de casación.

Así por esta nuestra sentencia, que se insertará en la COLECCIÓN LEGISLATIVA pasándose al efecto las copias necesarias, lo pronunciamos, mandamos y firmamos .- Firmado y Rubricado.- **Francisco Marin Castan.- Jose Antonio Seijas Quintana.- Rafael Gimeno-Bayon Cobos** PUBLICACIÓN.- Leída y publicada fue la anterior sentencia por el EXCMO. SR. D. **Rafael Gimeno-Bayon Cobos** , Ponente que ha sido en el trámite de los presentes autos, estando celebrando Audiencia Pública la Sala Primera del Tribunal Supremo, en el día de hoy; de lo que como Secretario de la misma, certifico.